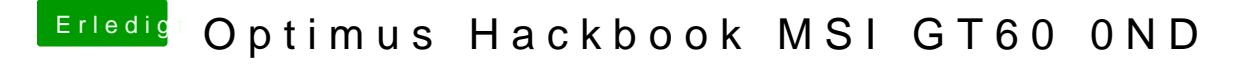

Beitrag von al6042 vom 16. Januar 2016, 23:34

Oh...

dann versuche doch bitte mal beiliegende config.plist zu nutzen.